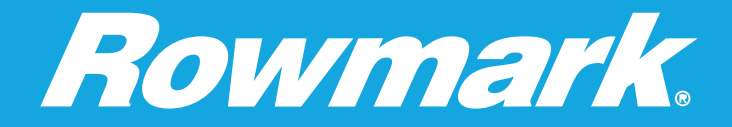

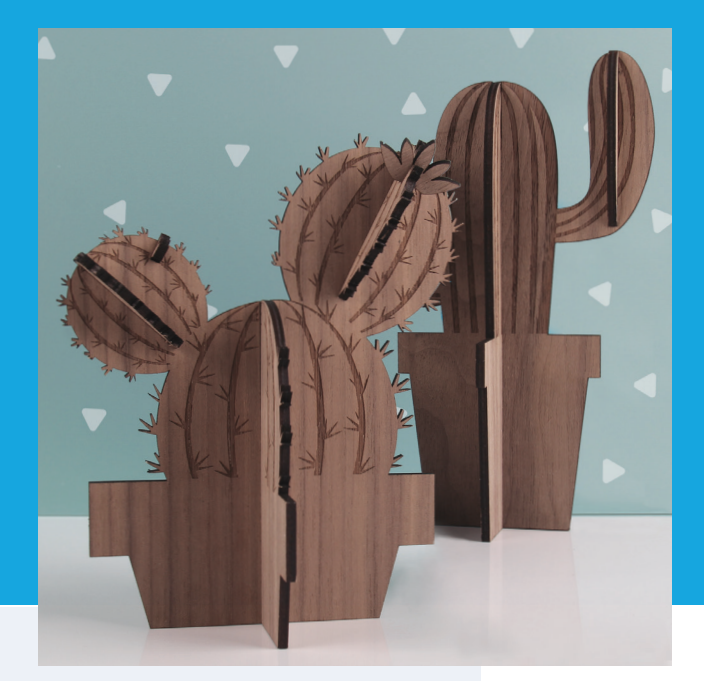

## **Hardwood** Collection<sup>™</sup> Cacti

**Here we have a cool little project that will add a little prick to your poke!**

*We used 1/8" walnut from our Hardwood Collection™* 

- 1. Import your design and adjust power and speed settings.
- 2. Mask both sides so the laser doesn't char it when cutting.
- 3. Insert material into the laser bed. Use the focus tool to adjust to the top of the material. Focusing should be done each time a new material is introduced.
- 4. Tape the wood panel in place so it doesn't move and put the shape in for side 1, and cut shape.
- 5. Carefully remove the mask, making sure not to move the board, and use the capture feature to overlay the engrave file on the pieces to engrave.
- 7. Carefully remove the pieces from the board and untape it from the bed, then flip the board horizontally (right to left) and retape it to the bed.
- 8. Remove the mask and place the cut pieces into the board upside down, then use the capture feature to overlay the engrave file on the pieces and engrave.
- 9. Carefully remove the pieces from the board, give it a good cleaning, assemble and there ya have it.

## *A solid wood for a prickly project!*

## **INSTRUCTIONS FILES INCLUDED**

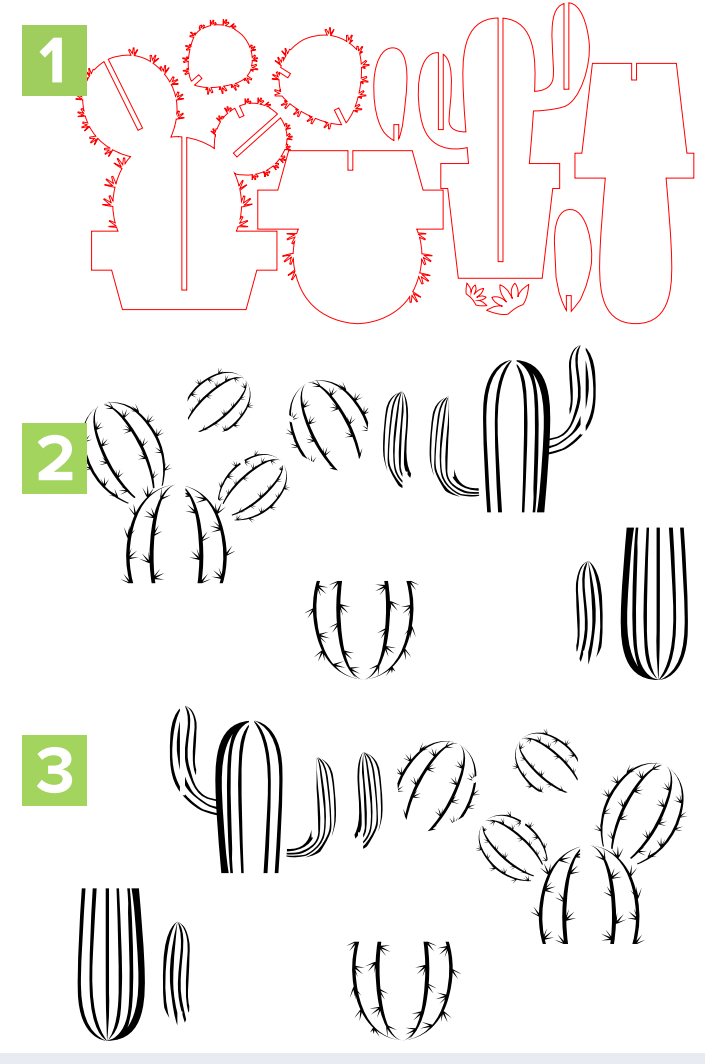

877.rowmark / rowmark.com

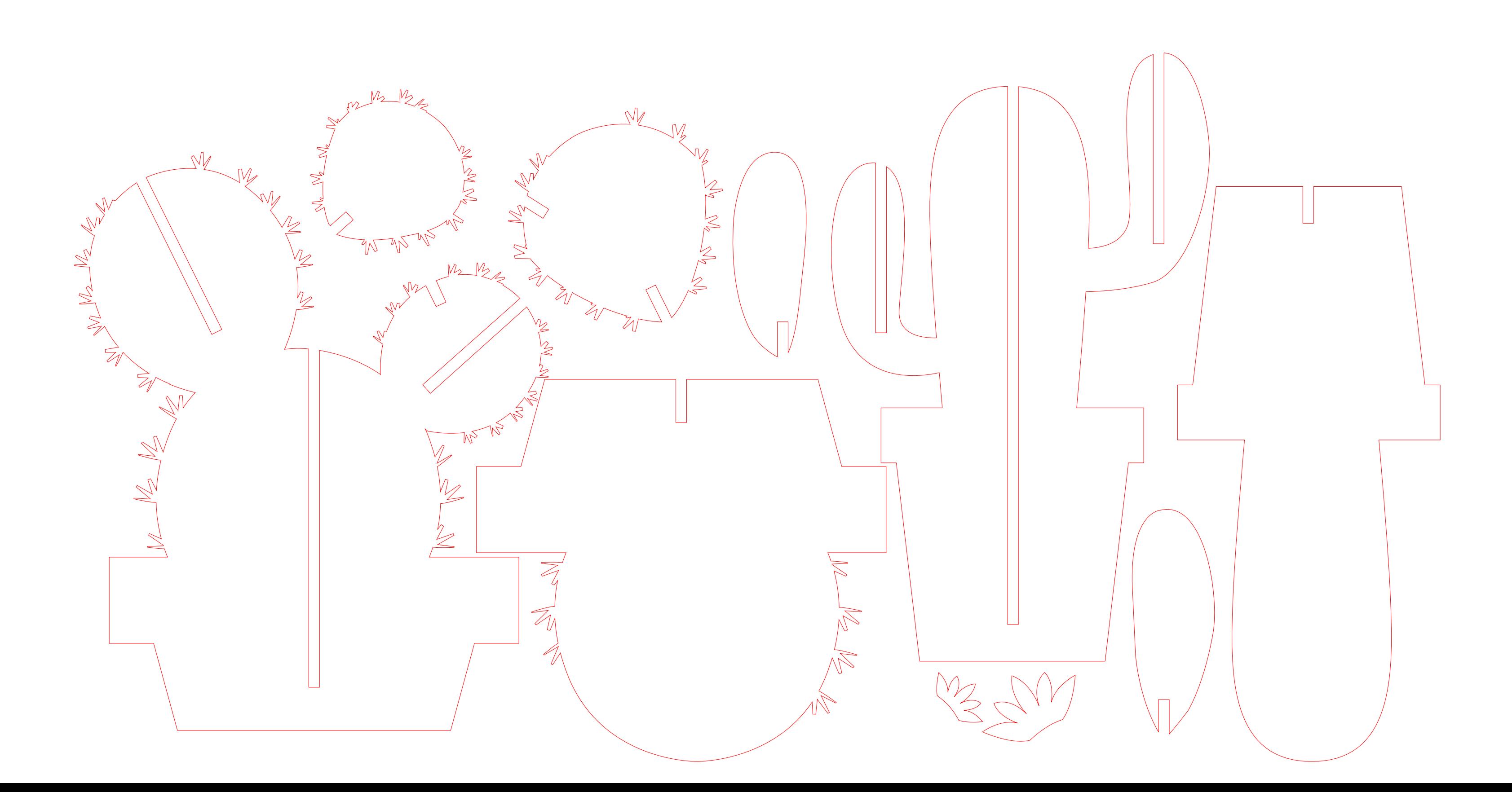

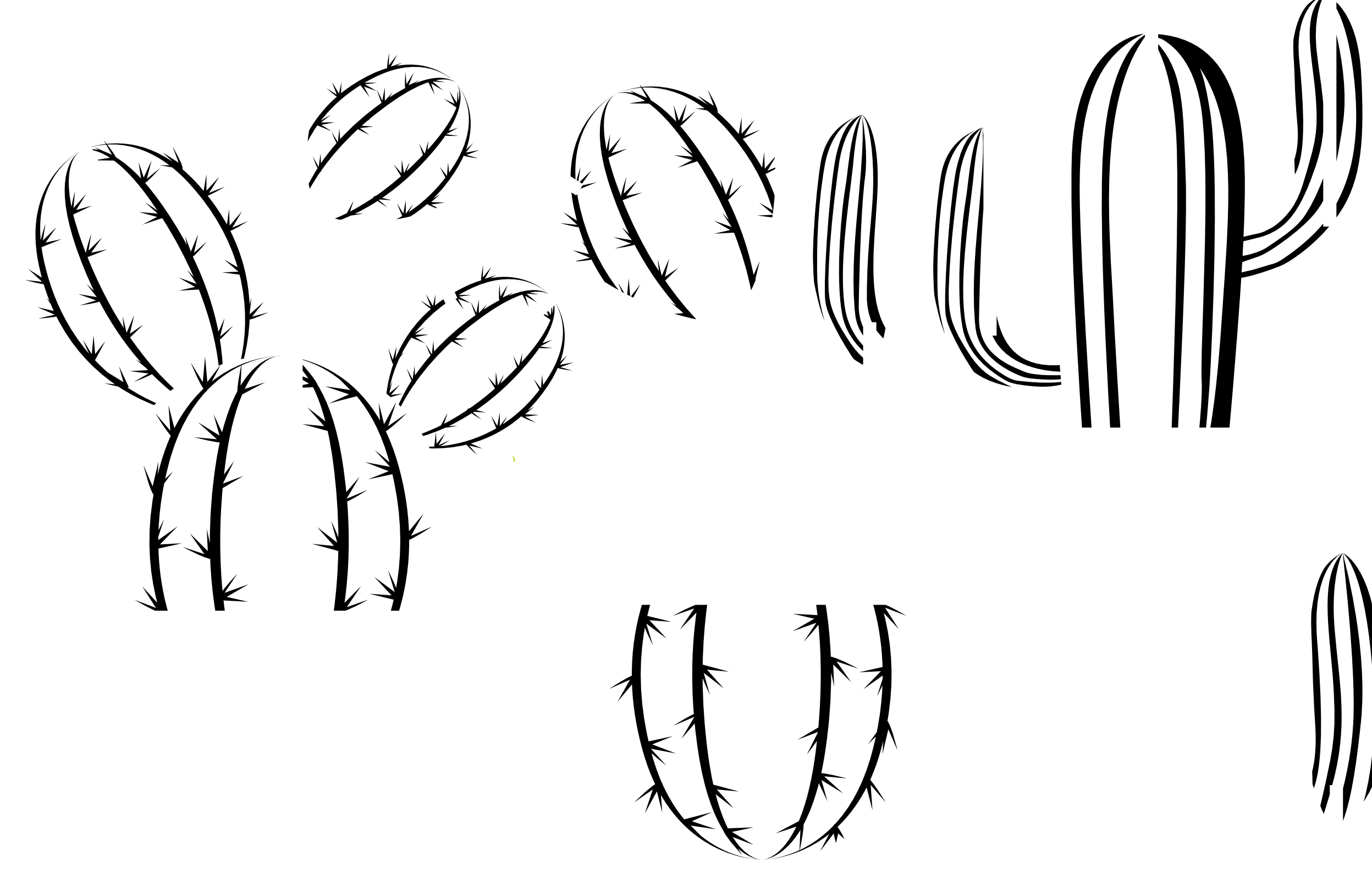

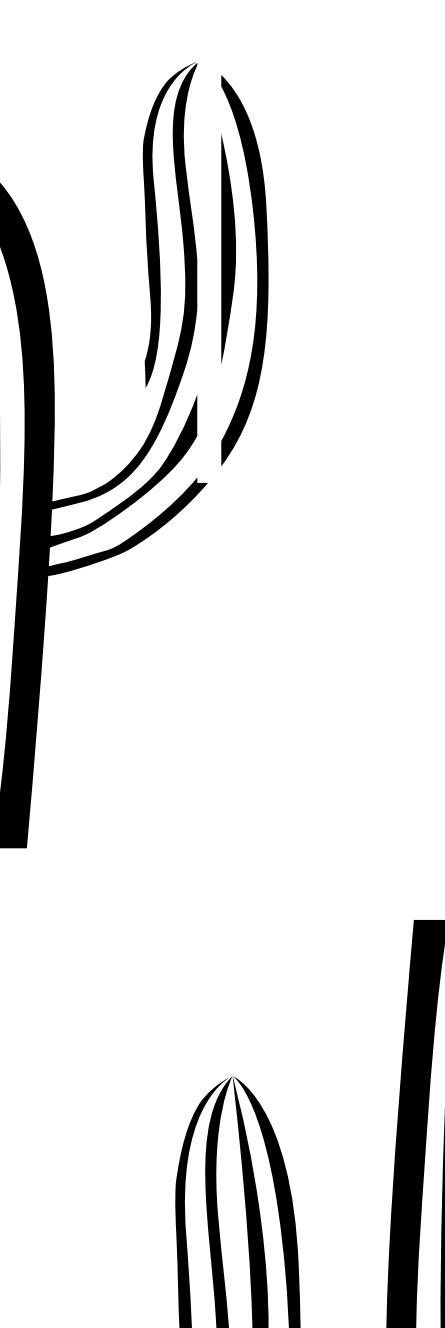

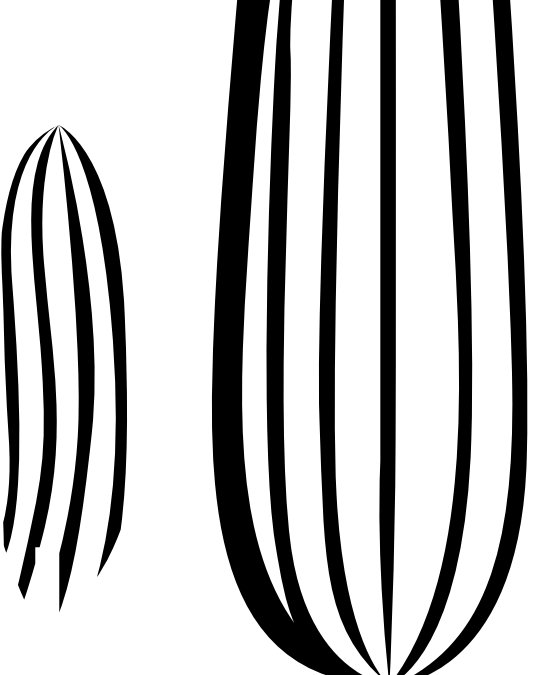

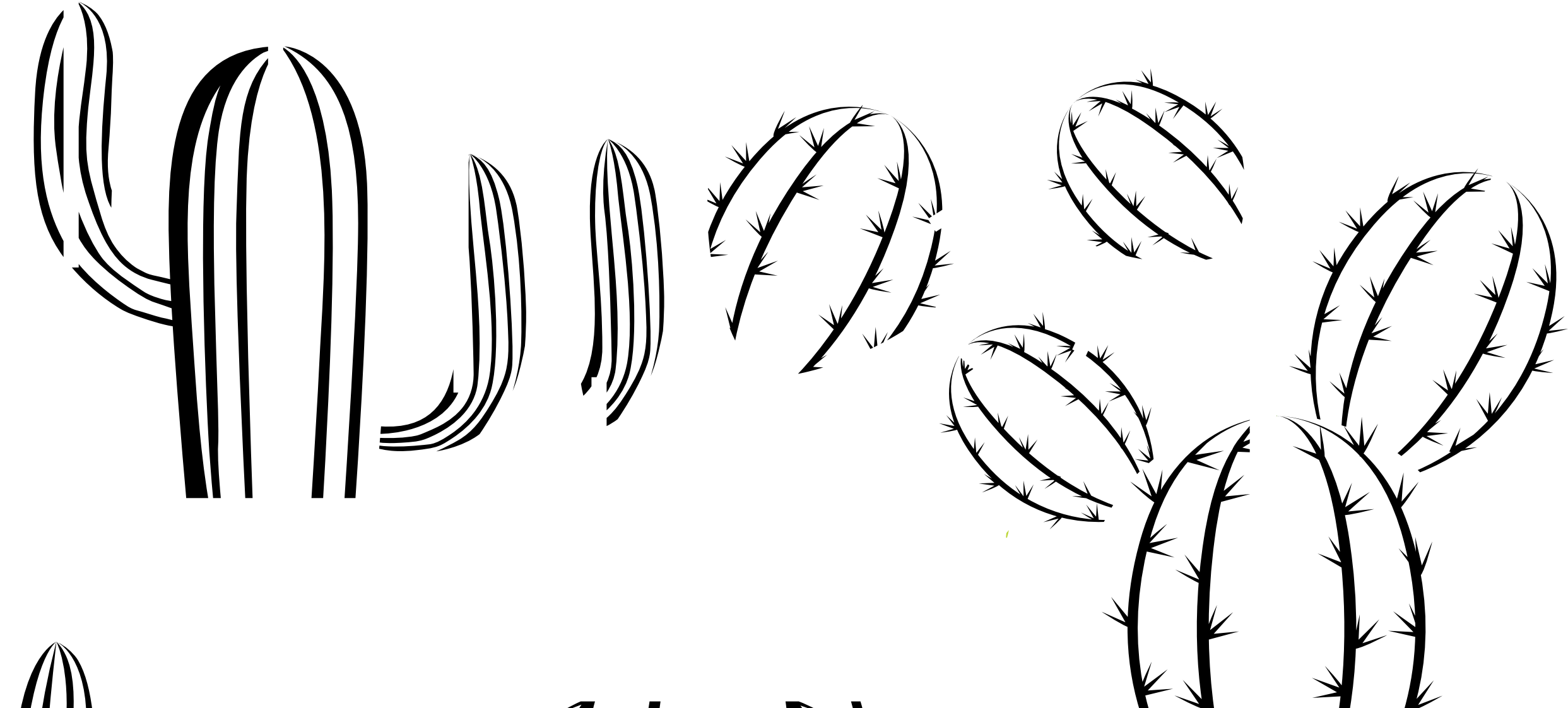

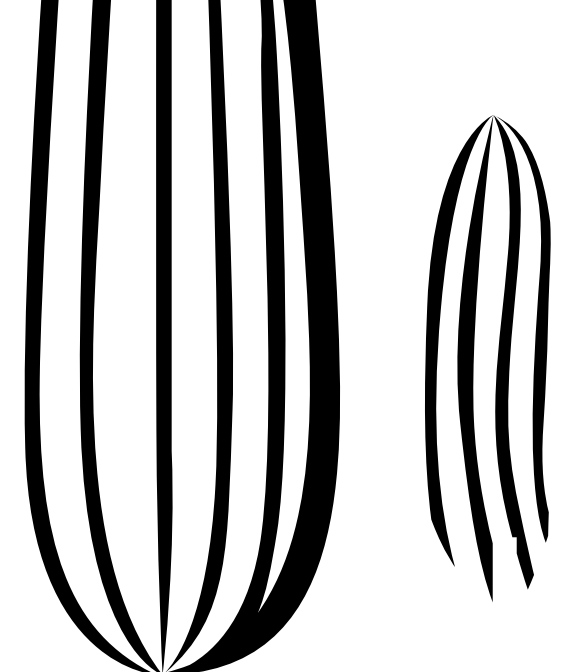

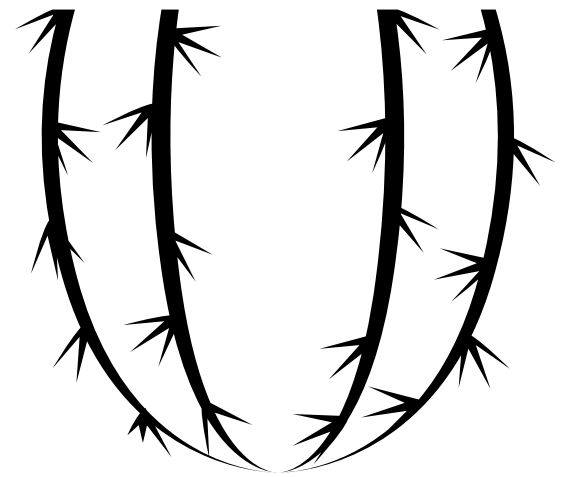